# **1 كاربردهايي از پوشيده نويسي Steganography's Applications**

#### 1٣٨۶

حدیث ملکی زینب فرهودي z[dot]farhoudi[at]gmail[dot]com [hmaleki.ir](http://hmaleki.ir/)

#### **خالصه**

پوشيده نویسی عبارت است از قرار دادن یك پيام به طور پنهانی در بين یك پيام دیگر. به عنوان مثال فرض كنيد شما نامهاي كه به ظاهر یك نامهي احوالپرسی ساده است به دوستتان میفرستيد اما به طور پنهانی در آن پيامی ضروري را قرار میدهيد.

پوشيده نویسی دیجيتال بحث این مقاله را تشکيل میدهد كه خود شاخههاي گوناگونی دارد از جمله obfuscation ,fingerprinting و watermarking. كاربردهاي پوشيده نویسی بسيار زیاد است كه چهار مورد پيشنهادي ما كه شرح كامل آن آورده خواهد شد، عبارتند از: كاهش سرقت فيلم هاي در حال اكران، كتابخانههاي دیجيتال، پایگاه دادهي امن و جلوگيري از جعل اسناد.

**كلمات كليدي** : الگوریتم IDEA

#### **-1 مقدمه**

افرادي كه میخواهند به صورت سري با یکدیگر ارتباط داشته باشند، اغلب سعی میكنند كه آن ارتباط را به هر نحوي پنهان نگاه دارند. علمِ مخفي كردن پيامها اصطلاحاً «استيگانوگرافي» ناميده ميشود كه برگرفته از دو كلمهي  $^{\mathsf{t}}$ ونانی $\mathsf{stepo}$  به معنای پوشیده $^{\mathsf{t}}$  و  $\mathsf{graphy}$  به معنای بوشیده نویسی میباشد ]1[. در حقيقت در ابتدا یونانيان باستان از این روش استفاده میكردند. به اینصورت كه نوشتههاي داخل لوح سنگ بوسيله نوعی از واكس، پوشيده میشدند. اگر فرستنده اطالعات میخواست كه پيغامش را مخفی كند – براي اهداف نظامی- از پوشيده نویسی استفاده میكرد. به اینصورت كه پيغام در لوح بطور مستقيم حکاكی میشد سپس واكس از بالاي پيغام ریخته می شد. بناربراین پوشيده نویسی نه به این معنا اما وجود داشت [۲]. به عنوان مثال به عکس 3-3 و 2-3 نگاه كنيد. تصویر 2-3 حاوي متن صفحهي steganography در وب سایت <sup>5</sup> ویکيپدیا نيز است! كه به طور مخفی در آن جاسازي شده است. در ادامه و در بخش ۲، به توضيح بيشتر در مورد چگونگی پوشيده نويسی در كاهش كپی كردن غير قانونی فيلمهای سينمایی و در بخش 2-4 موضوع حق چاپ در كتابخانههاي دیجيتال، در بخش 1-4 پایگاه دادههایی امنتر را

خواهيم آورد و ایدهي آخر، روشی براي مبارزه با جعل اسناد كه در بخش 4-4 آورده خواهد شد و در بخش 5 به نتيجهگيري خواهيم پرداخت.

1

<sup>1</sup> توجه: این مقاله برای آموزش و به رایگان در فضای آنالین قرار داده شده است و هیچ وب سایتی حق فروش و دریافت مبلغ در ازای آن را ندارد. <sup>2</sup> Roof, Cover

<sup>3</sup> Writing

<sup>&</sup>lt;sup>4</sup> Coverwriting

<sup>5</sup> http://en.wikipedia.org/wiki/Steganography

#### **-2 پوشيده نويسي**

با مطالعهي مقدمه این پرسش پيش خواهد آمد كه چگونه متن كامل مقاله در یك تصویر جاسازي شده است و اینکه به طور كلی چه راههایی براي پوشيده نویسی وجود دارد. قبل از پاسخ به سوال به یك نکتهي ظریفِ تفاوت رمزنگاري و پوشيده نویسی اشاره میكنيم و آن اینکه وقتی یك نامه یا فایل رمز شده را فرد سومی میبيند از آن جا كه متوجه متن نمیشود، به این نکته پی میبرد كه این فایل رمزگذاري شده است اما اگر همين فرد، به فایل دیگري كه در آن متنی پوشيده شده است دسترسی پيدا كند، احتمال اینکه متوجه مخفی بودن فایلی دیگر در این فایل شود ضعيف است. زیرا كه فایل حاوي اطالعات مخفی، ظاهري كامالٌ معمولی دارد و نشانی از وجود یك فایل مخفی در آن به آسانی مشاهده نميشود. برگردیم به پاسخ پرسشِ مطرح شده در بارهي شکل ،2-3 ابعاد تصویر رنگی و اصلی 554×404 نقطه )پيکسل( و در فرمت bmp -24بيتی است. هر پيکسل شامل سه عدد 6 بيتی است كه هر یك شدت رنگهاي قرمز، سبز، آبی را در هر نقطه تصویر میكنند. از تركيب این سه رنگ )باشدتهاي متفاوت)، رنگ هر نقطه به دست میآید. در روش كدگذاری مخفی، از كم ارزشترین بیت هر یک از سه مقدار رنگ RGB به عنوان »كانالهاي مخفی<sup>8</sup>« استفاده میشود. بنابراین هر پيکسل فضایی معادل سه بيت براي جاسازي اطلاعات سری در اختيار میگذارد. (یک بيت در مقدار قرمز، یکی در آبی و یکی در سبز). در تصویر به ابعاد فوق 1×554×404 بيت )معادل 61913 بایت( از اطالعات سري را میتوان جاسازي كرد. متن صفحهي steganography از وب سایت ویکیپدیا با کمک نرم افزار  ${\tt s\_tools}$  در عکس 1-۲ جاسازی شده است.

نحوهي كار نرمافزار جاسازي به این صورت است كه این متن ابتدا با استفاده الگوریتم استاندارد فشردهسازي فشرده 6 شده و سپس نتيجه، با استفاده از الگوریتم IDEA و با كمك كلمهي عبورِ انتخابی ما، رمزنگاري و در كم ارزش- ترین بیت از مقادیر رنگها دخیره شده است به گونهای كه مشاهده میشود (یا به عبارت بهتر به گونهای كه مشاهده نمی شود!) وجود این اطلاعات كاملاً غير قابل رویت است حتی در تصویر بزرگ شده و تمام رنگی این عکس باز هم چيزي قابل مقایسه نيست. توجه كنيد كه به همهي 1×554×404 بيت براي جاسازي متن ذكر شده لازم نیست و نرم افزار پیکسلها را به طور رندم و مناسب با کلمهی عبور ما انتخاب میکند<sup>۹</sup>. چشم نمیتواند به راحتی تفاوت بين رنگهاي 23 بيتی و 24 بيتی را تشخيص دهد.

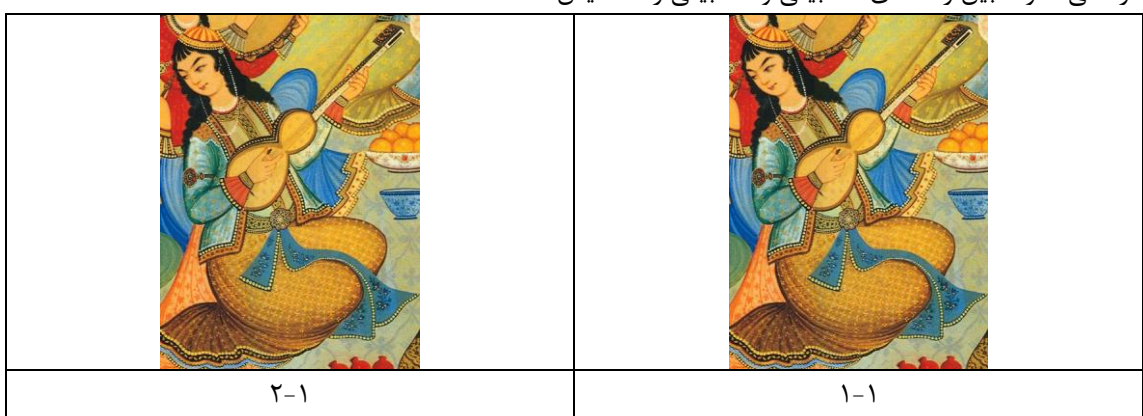

شکل ۱: تصویر ۱-۱ بدون پوشیده نویسی و تصویر ۱-۲ حاوی فایل پوشیده شده میباشد

1

كاربردهاي پوشيده نويسي (Steganography's Application) حديث ملكي – زينب فرهودي (Steganography's Application

<sup>6</sup> covert channel 7 این نرم افزار در سی دي همراه كتاب }{ قرار دارد. البته نرمافزارهاي گوناگونی براي این كار وجود دارد كه در بخش 1-2 توضيح خواهيم داد. 6 این نرم افزار، امکان استفاده از الگوریتم هاي دیگر را نيز به شما می دهد.

<sup>9</sup> براي جزئيات بيشتربه ]هلپ نرم افزار اس تولز[ مراجعه نمایيد.

براي درك بهتر مطالب بعدي، توجه به این نکته مهم است كه تصاویر به هيچ وجه، یگانه حامل پيامهاي مخفی نيستند. فایلهاي صوتی نيز به خوبی كارایی دارند. فایلهاي ویدئویی داراي پهناي باند بسيار عظيمی براي پنهان- سازي اطالعات هستند. حتی تركيب چيده شدن عناصر (layout (و تركيب برچسبهاي فایل HTML (Tags HTML (نيز میتواند حامل اطالعات باشد [1].

### **-1-2 روش هاي پوشيده نويسي**

همانطور كه گفته شد پوشيده نویسی در عکس، صدا، فيلم و متن امکانپذیر است. در زیر به طور مختصر توضيحاتی درباره پوشيده نویسی در هر یك از رسانههاي گفته شده خواهيم پرداخت.

**پوشيده نويسي در متن:** پوشيده نویسی در متن به سادگی صورت نمیگيرد چرا كه تغيير در متن به آسانی توسط انسان درك میشود و مهمتر اینکه بعد از پوشيده نویسی متن خوانا و درست باشد. روشهاي زیر براي پوشيده نویسی در متن استفاده میشوند.

الف- methods space open: در این روش از درج و تغيير كاراكترهاي فاصله یا newline در متن استفاده می- شود. مثلا یک فاصله بعد از انتهاي عبارت میتواند معرف ٠ و دو فاصله بعد از انتهاي عبارت، معرف ١ باشد. در مقاالت مختلف بحث ها و روش هاي گوناگونی مطرح شده است. ب- methods syntactic: در این روش از تغيير punctuations و همين طور از تغيير متن تا آنجا كه معنا

*Bread, butter, and milk Bread, butter and milk*

و نيز مثالی براي تغيير متن بدون عوض شدن معنا:

عوض نشود، استفاده میشود. به عنوان مثال:

*Before the night is over, I will have finished I will have finished, before the night is over* ج- methods semantic: كه در آن از كلمات مترادف استفاده می شود. یك

**پوشيده نويسي در صدا:** محدودیت مهم در مورد صدا این است كه بعد از پوشيده نویسی صدا باید همچنان قابل شنيدن باشد. یك مورد دیگر آن است كه اكثر فایلهاي صوتی توسط الگوریتمهاي فشردهسازي فشرده میشوند و نباید در حين این فشردهسازي دادههاي مخفی ما ازبين برود. تکنيكهایی مانند watermarking bitstream و یا watermarking PCM براي این كار استفاده می شوند. در تکنيك bitstream watermarking داده ها در یك فایل صوتی فشرده شده ذخيره می شوند [5]. البته باید توجه نمود كه دو پارامتر quantization sample و rating sample و همچنين نوع انتقال صوت در انتخاب تکنيك مناسب \_ تکنيكهایی مانند bit low كنندهاي تعيين نقش \_ Echo Data Hiding و Encoding, Phase Coding , Spread Spectrum دارند، براي توضيحات بيشتر به [1] مراجعه كنيد.

**پوشيده نويسي در تصوير**: پوشيده نویسی در تصویر را میتوان به دو دستهي كلّی تقسيم كرد: 3( دستهي اوّل :Techniques Domain Spatial : در این دسته با كمك الگوریتمهایی، پيکسلهایی انتخاب میشوند، سپس روش LSB (كه (در بخش ۲ توضیحی راجع به آن آوردیم) بر روی تصویر اعمال می شود 2( دستهي دوم: (domain frequency(Techniques Spectrum Spread. این روش ها براي تصاویر jpeg كه فشرده اند مناسب هستند و در این دسته یک تابع تبدیل مانند (DCT(Discrete Wavelet Transform و یا (Transform Fourier Fast(FFT بر روي تصویر اعمال میشود. ضرایب مهم (coefficient (انتخاب می

گردند \_براي آن كه در نهایت دادههاي ما در برابر تغييراتی كه بر عکس ممکن است پيش بيایند مقاوم باشند ) مثال attacker ها نتوانند دادههاي ما را به راحتی حذف كنند(\_ و سپس دادهها در دامنه ي DCT و یا FFT از طریق تغيير ضرایب درج میشوند. در نهایت تبدیل معکوس DCT و یا FFT به ما تصویر حاوي داده را میدهد [1]. **پوشيده نويسي در فيلم**:

پوشيده نویسی در فيلم مانند پوشيده نویسی در تصویر است، چرا كه فيلم دنبالهاي از تصاویر است،تکنيك DCT در آنجا نيز كاربرد دارد[6]. نکته ي مهم در پوشيدهنویسی در فيلم این است كه نباید rate-bit فيلم تغيير كند. روش (Transform Wavelet Discrete (DWT نيز درمخفی كردن دادهها در فيلم استفاده میشود.مسألهي فشرده بودن فایل ها كه در مورد فایلهاي صوتی گفتيم در اینجا نيز مطرح است.

### **-2-2 نكاتي كه باد در پوشيده نويسي رعايت نمود**

سه ویژگی مهم در سيستمهاي پنهانسازي اطالعات وجود دارد كه با یکدیگر در تقابل هستند: ظرفيت، امنيت و نيرومندي.

ظرفيت به مقدار اطالعاتی كه در تصویر، عکس یا ویدئو می¬توان پنهان كرد اشاره دارد. امنيت به ناتوانی attacker ها در پيدا كردن اطالعات پنهان شده در رسانه اشاره دارد و نيرومندي به از بين نرفتن دادهي پنهان شده در رسانه با تغيير دادن متن و یا فيلتر كردن تصویر میگویند [14]. بنابراین دادههایی را كه می خواهيم مخفی نگه داریم در نواحی مهم پنهان میكنيم تا با تغيير عکس ، كل متن خراب نشود.

پنهان سازي اطالعان عموما به watermarking یا پوشيدهنویسی مربوط میشود كه بسته به اینکه كدام سيستم مورد نظر ماست یکی از این ویژگیها را در نظر میگيریم. مثالً در سيستم watermarking، هدف به دست آوردن باالترین سطح نيرومندي است. )یعنی حتی بدون پایين بردن كيفيت داده ها، از بين بردن watermark غيرممکن باشد.) از طرف دیگر در پوشیده نویسی، كوشش برای بالا بردن امنیت و ظرفیت می باشد كه مستلزم این است كه اطالعات پنهان شده، شکننده و نامقاوم باشند. [14]

## **-3-2 معرفي چند نمونه نرم افزار مرتبط با پوشيده نويسي**

مثال های از سیستم های پوشیده نویسی قابل دسترسی است از جمله Jstegو Jphide و F5 Outguess كه با فرمت هاي Jpeg و gif كار میكنند. این ازارها با فرمت BMP هم كار میكنند. اما تشخيص اینکه فایلی در تصویر پنهان شده براي فایل هاي BMP راحت است.

الگوریتم Jsteg وقتی اجرا میشود بيتهاي پایين ترین رتبه را با دادهي پيغام به ترتيب جایگزین ميکند. الگوریتم Outguess وقتی اجرا میشود بيت هاي پایين ترین رتبه از ضریب DCT را بطور رندم با دادهي پيغام جایگزین میكند. 5F فقط متن را در تصویر پنهان میسازد همچنين فایلهاي متنی بزرگ را مخفی میكند ولی موقع بازیابی، دادهي ناخواسته هم میآورد. با وجود این فایلهاي متنی را به خوبی مخفی میكند. [2]

Wbsteg ابزاري كه پيغام را در فرمت pdf پنهان میكند كه نسخههاي 2و1و4 آن در اینترنت به همراه كد منبع آن موجود است.

Engine Secure ابزاري است كه اطالعات را در فایل هاي BMP ، GIF، HTM و TXT پنهان میكند. وقتی متن را در فایل متنی بزرگ پنهان میكنیم یک كاراكتر "Ÿ" در پایین فایل كدگذاری شده مشاهده می شود كه قبال در فایل اصلی وجود نداشت. SecureEngine به كاربران فقط این امکان را میدهد كه فایلهاي تصویر را به خوبی تصویر كدگذاري شده،پنهان میكند.[2] Mp3Stego ابزاري است كه متن را در فایل هاي 3mp پنهان میكند. روش انجام آن به این صورت است : یك فایل متنی را بافایل wav، كد گذاري می كنيم براي فشردن آن در فرمت 3mp مشکلی كه با آن مواجه میشویم این است كه براي پنهان كردن متنی كه مثال 5 بایت است باید یك فایل wav با 827 كيلو بایت پيدا كنيم. و در نهایت فایل 3mp آن 57 كيلو بایت میشود. [2]

Suit Steganos یك بستهي نرمافزاري تجاري است كه چندین ابزار پوشيده نویسی را در یك بسته جاسازي كرده است. یک ابزار سودمند آن File Manager است. این تابع به كاربران اجازه میدهد كه فایل هایشان را در درایوشان مخفی كنند. كاربر باید فایل یا فولدر مورد نظر را انتخاب كند و سپس فایل "حامل " را انتخاب كند: فایلی كه به عنوان فایل صدا یا گرافيك تعریف شده است. اگر هم فایل آماده براي مخفی كردن نداریم، File Manager در درایو جستجو كرده و فایل حامل مناسب را پيدا می كند. شما میتوانيد به واسطهي این ابزار فایل- هاي DLL و DIB خود را پنهان كنيد. این ابزار به ویژه براي وقتی كه از اینترنت یا سيستم اشتراك فایل استفاده می كنيم، مفيد است.[2]

در این مقاله از نرمافزار tools\_S براي مخفی كردن متن در عکس استفاده شده است.

#### **-3 شاخه هاي پوشيده نويسي**

#### watermarking  $-1$ - $\mathbf{r}$

در watermarking صاحب قانونی یك اثر ،مشخصات اثر و صاحبش را به طور مخفی در فایل پوشيده می كند و بدین ترتيب اگر فرد یا شركت دیگري ادعاي مالکيت این اثر را داشته باشد ،صاحب اصلی می تواند در دادگاه با نشان دادن متن پوشيده شده، ادعاي خود مبنی بر مالکيت فایل را به اثبات برساند.

### obfuscation  $-\mathbf{Y}-\mathbf{Y}$

منظور از مبهم سازي، مبهم كردن اطالعات برنامه با حفظ عملکرد آن میباشد. سادهترین كاربرد مبهمسازي، مبهم كردن اطالعات در تصویر است. اما بيشترین كاربرد آن در توزیع محصوالت نرمافزاري توسط تهدید كننده ها می- باشد.

Obsfuscated P  $\qquad \qquad \qquad$  Program P ناخوانا خوانا **Obsfuscator** 

انواع روشهاي مبهم سازي: تغيير نام شناسهها ( متغير ها و كلاسها و …) متغير ساختار دادهي ابتداري به ساختار پيچيده، قرار دادن كدهی بی اثر براي افزایس اندازهي كد برنامه و غيره. ویژگی مبهم سازی خوب : ۱- توانایی (E(P)/ E(P) ۲- انعطاف پذیری (Resilience) ۳. هزینه ۴. زیرکی  $[11]$  است (Stealthy)

#### $f$ ingerprinting  $\mathbf{y}-\mathbf{y}$

در fingerprinting ، در فایل ، متنی كه شامل مواردي از جمله مشخصات كاربري كه فایلِ اشاره شده را در اختيار دارد درج می شود و به این ترتيب اگر فایلی به طور غير قانونی تکثير شود با استخراج متن پوشيده شده از فایلِ غير قانونی تکثير شده ، می توان متوجه شد كه كدام مشتري نقطه ي ناامنی در جریان فروش محصوالت بوده است. توجه به این نکته الزم است كه در watermarking متن پوشيده شده در بسياري از محصوالت یکسان است اما در fingerprinting متن پوشيده شده متناسب با هر مشتري تفاوت می كند.

## **-4 كاربردهاي پيشنهادي ما**

## **-1-4 مسير امن از توليد فيلم تا اكرانِ آن**

یك تز مواردي كه متاسفانه در كشور ما مشاده می شود ، توزیع نسخه هاي فيلم هایی است كه هنوز در حال اكران بر پرده ي سينما هستند. طبيعی است كه این موضوع نه تنها فروش و سود را كم می كند بلکه حتی می تواند باعث ورشکستگی تهيه كننده نيز گردد. این نسخه هاي غير مجاز به دو دسته تقسيم می شوند: نسخه هایی كه كيفيت پایينی دارند و از طریق ضبط فيلم از پرده ي سينما با یك cam Handy به دست آمده اند و نسخه هایی كه كيفيت باالتري دارند. این نسخه ها از طریق یك از افرادي كه در مسير توليد تا اكران به نسخه ي اصلی دسترسی دارند به بازار وارد می شود.

## **-2-4 كتابخانه هاي ديجيتال**

با گذشت زمان و گسترده شدن فناوري اطالعات ، كتابخانه ها از شکل سنتی خود خارج شدند و به صورت كتابخانه هاي دیجيتال در آمدند و امکان دریافت كتاب هاي الکترونيکی را از راه دور براي اعضا فراهم كردند همچنين كتابخانه هاي دیجيتال مخازن خود را از كتابِ صرف خارج كرده و به فيلم ،عکس و سایر مستندات گسترش دادند یك از مسائلی كه این موضوع ایجاد می كند مساله ي copyright است. لذا باید براي كتاب ها و فایل هاي داراي حق كپی اقدامی امنيتی صورت گيرد تا اجازه ي دسترسی آنان به كسانی كه عضو نيستند و یا حق استفاده را پرداخت نکرده اند محدود شود. براي این كار ما ایده ي استفاده از fingerprinting در كتابخانه هاي دیجيتال را در ادامه توضيح خواهيم داد. در سرور كتابخانه ، نرم افزاري نصب خواهد شد كه كار fingerprinting را بر روي فایل هاي PDF انجام می دهد.

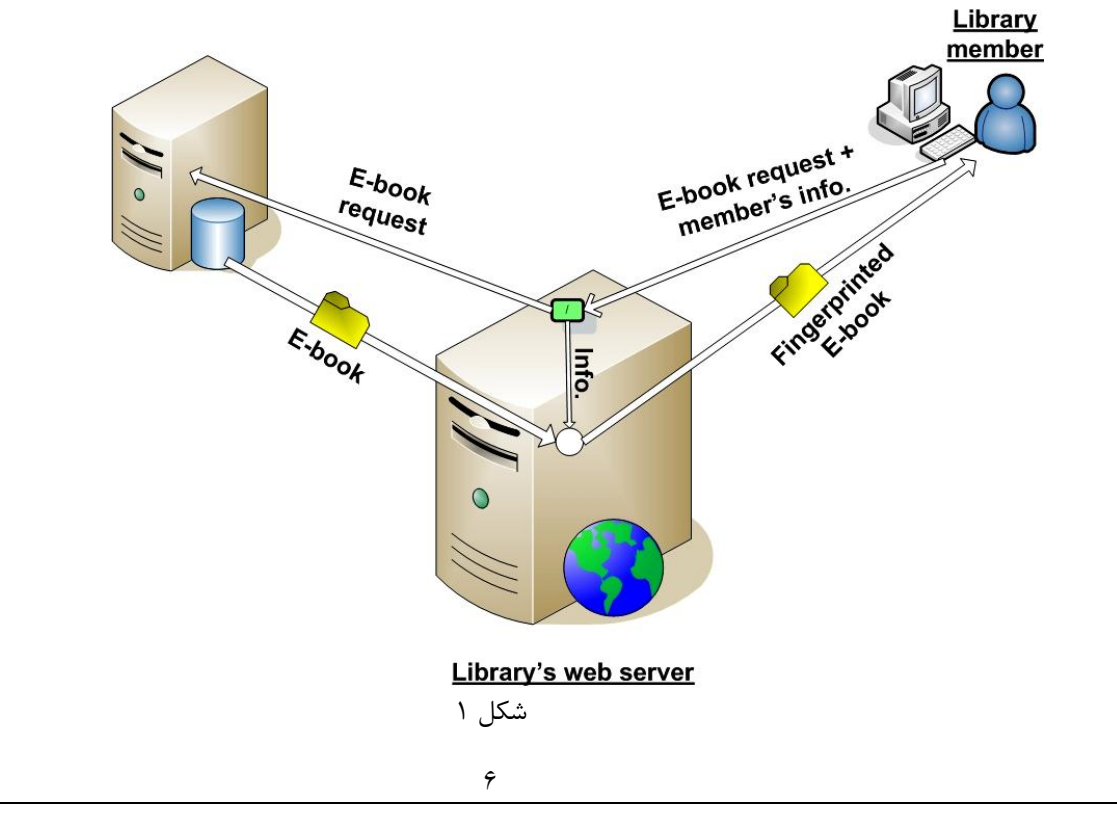

كاربردهاي پوشيده نويسي (Steganography's Application) حديث ملكي – زينب فرهودي (Steganography's Application

هر گاه كاربري ( كه از قبل login كرده است ) در خواست دریافت كتابی را به سرور بفرستد . سرور باید فایل كتاب هاي مربوطه را واكشی كرده و سپس توسط نرم افزار نام كاربري ، مشخصات كاربر ، تاریخ ، نام كتاب وسایر اطالعات الزم را در فایل مربوط پنهان سازد. سپس فایل جدید ) حاوي fingerprint )را براي متقاضی ارسال كند. بدین ترتيب اگر فایل به طور غيرقانونی تکثير شود با بررسی نسخه هاي غيرقانونی تکثير شده و استخراج داده هاي آن می توان به عضوي كه تکثير از نسخه ي مربوط به او صورت گرفته پی برد. )شکل 3(

### **-1-2-4 مشكالت و راه حل ها**

پيرو از این روش نقاط ضعفی هم دارد و آن این است كه سربار زیادي به سيستم تحميل می كند چون سيستم می بایست براي هر كتابِ درخواستیِ كاربر كه از پایگاه داده ها استخراج می كند، نرم افزار fingerprint را اجرا كند و اطالعات كاربر را درآن مخفی سازد براي كاهش این سربار ، راهکارهایی در زیر می آوریم :

استفاده از چند سرور :

انجام تمام وظایفِ ارتباط با پایگاه ، authentication كاربران ، ... بر روي یك سرور می تواند سرعت آن را بسيار كاهش دهد. بر حسب نياز و در صورت فعال بودن كتابخانه می توان با جایگزینی چند سرور و تقسيمِ وظایف ،هم امنيت و هم سرعت را باال برد. امنيت به این دليل باال می رود كه تنها كافی است یکی اط سرور ها یه شبکه ي جهانی وصل شود و بقيه در شبکه ي داخلی و دور از دسترسِ attacker ها باشند.

 فيلد دیگري به نام »اهميت copyright »در تعریف جدولی خاص از جداول ِ DB كتابخانه قرار دهيم كه این فيلد معرف وجود یا عدم وجود و همچنين درجه ي اهميت copyright بر حسب قيمت براي كتاب باشد. بنابراین هنگام استفاده از نرم افزار،با توجه به فيلد ذكر شده ،در باره ي لزومِ اِعمالِ fingerprint تصميم گرفته می شود و در صورت لزومِ fingerprinting ،با توجه به درجه ي اهميت copyright ،ميزان داده هایی كه در فایل مخفی می شود،متغير است. به این ترتيب سربار سيستم كم می شود.

مشکل دیگری که وجود دارد پشتیبانی از موردی مشابه با مورد « تاریخ اعاده ی کتاب» در کتابخانه های سنتی است. بدین معنی كه ساد به دالیل از جمله دالیل آماري و یا امنيتی ،تصميم گرفته شود كتاب ها با توجه به تاریخ درخواست كتاب و به صورت مدت دار قابل دسترس باشند.

براي این كار كتابخانه باید فایل هایش را نه با فرمتِ PDF بلکه با فرمتی خاص و تعریف شده توسط خودش ذخيره كند. همچنين كتابخانه باید ، نرم افزاري را كه قابليت باز كردن فایل هاي با فرمت جدید را دارد در اختيار كاربران قرار بدهد، حال كافی است یکی از مواردي كه در فایل مخفی می شود ،تاریخ اعتبار استفاده از آن كتاب براي كاربر – با توجه به زمان دریافت كتاب- باشد. از طرفی نرم افزار ذكر شده نيز طوري طراحی شده باشد كه با توجه به تاریخ اعتبار كتاب كه در فایل مخفی شده تصميم بگيرد كه آیا مطالب آن را به كاربر نشان بدهد یا خير.

#### **-3-4 پايگاه داده ي امن**

بعضی از پایگاه داده ها شامل اطالعات بسيار مهم و حتی حياتی از افراد و سازمان ها هستند به عنوان مثال اطالعات مالی ،شخصی ،مدیریتی و.... كه درصورت دسترسی هکر ها به این اطالعات خسارت هاي زیادي به باز می آید . طبيعتاٌ اولی نگام این است كه امنيت سيستم را از نظر دسترسی باال ببریم و بر روي فاكتور confidentiality كار كنيم . اما می دانيم كه در دنياي امروز امنيت هيچگاه صدر در صد تضمين نيست و به هر حال ممکن است attacker اي به سيستم دسترسی پيدا كند. هوشمندانه ترین راه این است كه attacker متوجه فيلد هاي حاوي اطالعات حياتی نشود.یعنی می توان اطالعات مهم را نه به صورت ساده و حتی نه به سورت رمز شده بلکه به صورت (watermark/fingerprint/stegano) در ميان سایر فيلد ها قرار داد. انجام این روش می تواند با نوشتن یك application كه بر كار درج ، واكشی و... نظارت كند، فراهم شود به طوري كه در پياده سازيِ application هم نوع fingerprint و سایر تنظيمات به دلخواه انتخاب شود.البته در صورت موفقيتِ ایده،می توان در DBMS هاي نسل بعدي خصوصاٌ DBMS هاي open source ، اين امکان را به صورت built-in قرار داد.

### **-4-4 جلوگيري از جعل اسناد**

تمام اسناد معموال حاشيه و نقوش گرافيکی دارند كه در تمام آن ها یکسان است و جعل كننده ي اسناد هنگام جعل سند آن ها را تغيير نمی دهد تا ظاهر اصلیِ سند ، حفظ شود. یکی از كاربردهاي fingerprinting ، می تواند استفاده از آن در مخفی كردن اطالعات مهم مربوط به سند در حاشيه هاي گرافيکی باشد. بدین ترتيب با استخراج اطالعات fingerprint شده ازشند و مقایسه ي آن با اطالعات ثبت شده در سند می توان به جعلی بودن آن پی برد.

### **فهرست منابع**

[1] WWW Gaurav Jain and T. Srinivas Choudary, *digital image watermarking*, www.gdit.iiit.net/~gaurav/watermark.pdf

[2] WWW kristy Westphal; *steganography revealed*,

http://www.securityfocus.com/infocus/1684

[3] Ansrews Tanenbaum, *Computer Networks* (Fourth Edition), translated by Dr. Hossein Pedram et al. to Persian, NAS publication

[4] SOFTWARE S\_tools' HEPL document

[5] WWW Wipro Technologies ,http://www.securityfocus.com/infocus/1684 ,

[6] WWW http://www.zone-h.org

[7] WWW http://www.zone-h.org/files/33/SteganographyFAQ.pdf

[8] Jessica Fridrich,et. Al; *Writing on Wet Paper, watermarking*,

http://www.ws.binghamton.edu/fridrich/Research/EI5681-33\_WPC.pdf

[9]WWW Wikipedia free encyclopedia, steganography,

http://en.wikipedia.org/wiki/Steganography

[10] WWW obfuscation, www.logic.pdmi.ras.ru/~yura/of/01.ps

[11] Mohsen Saboorian, Source Code Protection Using Obfuscation,

http://khorshid.ut.ac.ir/~saboorian/publication/ (In Persian)

[12] IEEE SECURITY & PRIVACY Hide and Seek: An Introduction to

Steganography, http://niels.xtdnet.nl/papers/practical.pdf

[13] Soldatov Nikolay , information hidong,

,http://www14.in.tum.de/konferenzen/Jass05/courses/1/papers/soldatov\_paper.pdf